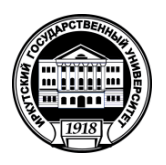

# **Министерство науки и высшего образования Российской Федерации**

федеральное государственное бюджетное образовательное учреждение высшего образования **«ИРКУТСКИЙ ГОСУДАРСТВЕННЫЙ УНИВЕРСИТЕТ»**

ФГБОУ ВО «ИГУ»

**Кафедра геологии нефти и газа**

**УТВЕРЖАЛО** ан геологияеского факультета :В. Примица\*

# **Рабочая программа дисциплины**

Б1.В.ДВ.03.02 Моделирование бассейнов и нефтегазоносных систем

Специальность 21.05.02. «Прикладная геология» Специализация «Геология нефти и газа» Квалификация выпускника – горный инженер-геолог Форма обучения: заочная

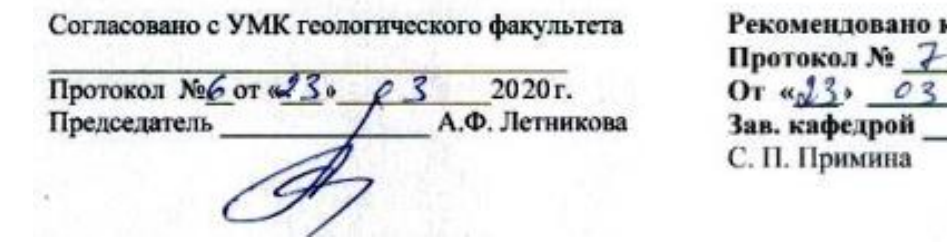

кафедрой:

**Иркутск 2020 г.**

## Содержание

1. Цели и задачи дисциплины

2. Место дисциплины в структуре ОПОП

3. Требования к результатам освоения дисциплины

4. Объем дисциплины и виды учебной работы

5. Содержание дисциплины

5.1 Содержание разделов и тем дисциплины

5.2 Разделы дисциплины и междисциплинарные связи с обеспечиваемыми (последующими) дисциплинами

5.3 Разделы и темы дисциплин и виды занятий

5.4 Перечень лекционных занятий

6. Перечень семинарских, практических занятий и лабораторных работ

6.1. План самостоятельной работы студентов

6.2. Методические указания по организации самостоятельной работы студентов

7. Примерная тематика курсовых работ (проектов) (при наличии)

8. Учебно-методическое и информационное обеспечение дисциплины:

а) основная литература;

б) дополнительная литература;

в) программное обеспечение;

г) базы данных, поисково-справочные и информационные системы

9. Материально-техническое обеспечение дисциплины.

10. Образовательные технологии

11. Оценочные средства (ОС)

стр.

#### **1. Цели и задачи дисциплины:**

Целью курса является овладение студентами методами физико-химического моделирования геолого-геохимических процессов.

В задачи курса входит:

*–* ознакомление студентов с основами химической термодинамики используемыми при решении физико-химических задач в нефтегазовой геохимии;

– обучение методам конструирования физико-химических моделей нефтегазоносных систем, а также способам обработки экспериментальных данных методами химической термодинамики.

#### **2. Место дисциплины в структуре ОПОП:**

Курс «Моделирование бассейнов и нефтегазоносных систем» в соответствии с учебным планом для специальности 21.05.02 Прикладная геология, специализация «Геология нефти и газа относится к вариативной части.

Курс занимает важное место в подготовке геологов. Он позволяет обобщить и практически использовать знания, полученные при освоении базовых курсов химии, физики, геологии, и позволяет специалистам самостоятельно рассматривать процессы, управляющие формированием нефтегазоносных бассейнов. У специалистов, практически освоивших методы физико-химического моделирования, появляется возможность существенно расширить круг своих знаний в области геохимии нефти и газа, а также проводить самостоятельные исследования химических процессов, происходящих при добыче и транспорте нефти и газа.

Требования к уровню освоения содержания курса. Студент должен владеть основами химической термодинамики, способами расчета и согласования термодинамических данных, особенностями компьютерного представления геохимических моделей, освоить принципы термодинамического моделирования в условиях неопределенности исходной термодинамической информации. Освоение данной дисциплины не возможно без изучения курсов «Геология и геохимия нефти и газа», «Литогенез осадочных бассейнов», «Геология каустобиолитов». Курс предшествует освоению следующих магистерских дисциплин: «Современные проблемы геологии», «Нефтепромысловая геохимия», «Геоморфология и четвертичная геология», «Основы разработки месторождений нефти и газа».

## **3. Требования к результатам освоения дисциплины:**

#### **Требования к результатам освоения дисциплины**

Процесс изучения дисциплины направлен на формирование следующих компетенций:

- способностью планировать и выполнять аналитические, имитационные и экспериментальные исследования, критически оценивать результаты исследований и делать выводы (ПК-14);
- способностью проводить математическое моделирование процессов и объектов на базе стандартных пакетов автоматизированного проектирования и исследований (ПК-15);

В результате изучения дисциплины студент должен:

#### *Знать:*

о физико-химических процессах образования нефти и газа;

принципы постановки и проведения геолого-геохимических исследований;

 принципы и современные методы анализа и математической обработки петрологического и петрохимического материала с применением компьютерного моделирования

#### *Уметь:*

 решать стандартные задачи профессиональной деятельности на основе методов равновесной термодинамики с применением технологии компьютерного моделирования физико-химических процессов протекающих в осадочных бассейнах.

• выбирать необходимые методы компьютерного моделирования, исходя из конкретных задач геологических исследований;

• обрабатывать полученные результаты, анализировать и осмысливать их с учётом имеющихся литературных данных;

• представлять итоги выполненной работы в виде отчётов, рефератов, статей, оформленных соответствующим образом.

Владеть: в совершенстве методами компьютерного моделирования.

#### 4. Объем дисциплины и виды учебной работы

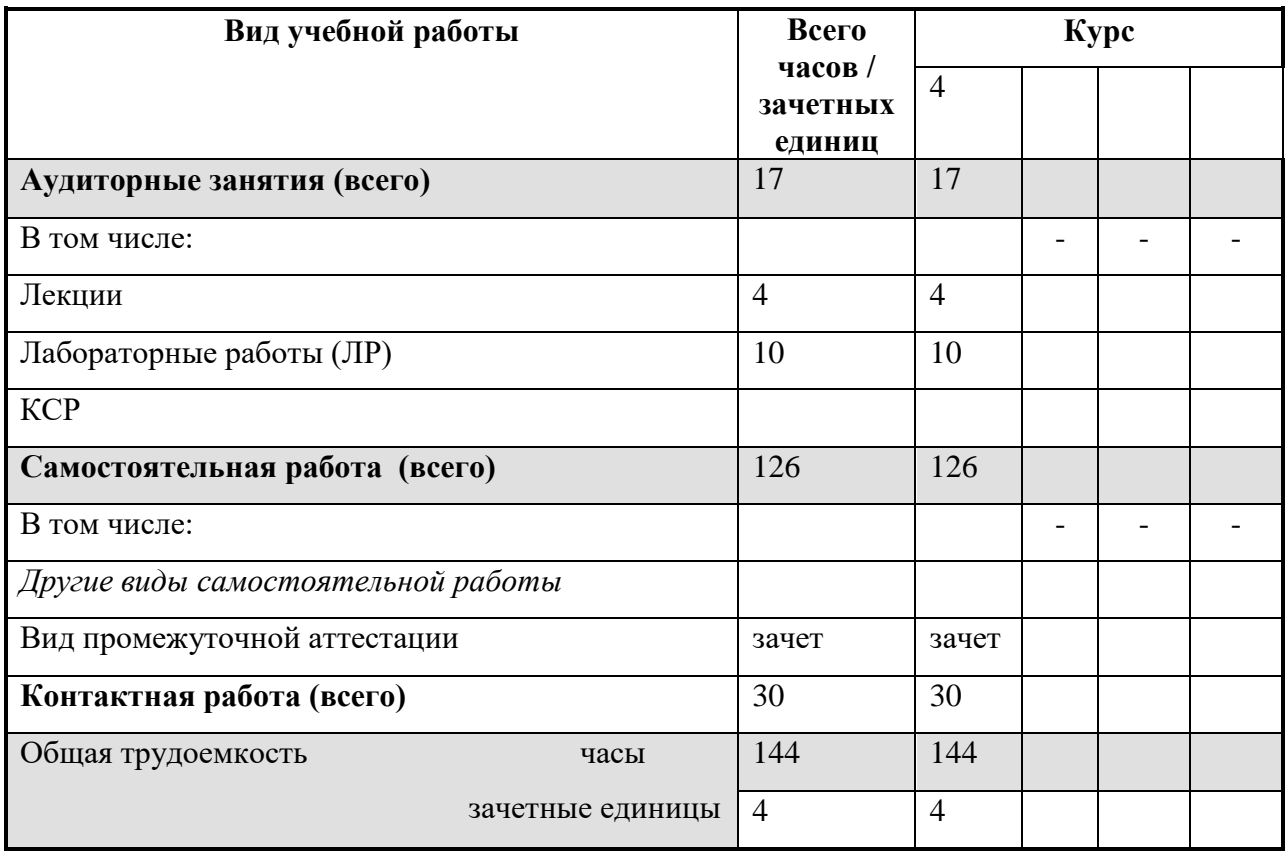

#### 5. Содержание дисциплины

5.1. Содержание разделов и тем дисциплины. Все разделы и темы нумеруются.

5.1.1. Общие сведения о законах термодинамики.

Предмет термодинамики. Общие замечания и основные определения. Обратимые и необратимые процессы. Объекты и методы исследования. Уравнения состояния. Математические соотношения, связывающие параметры состояния. Энергия. Внутренняя энергия. Теплота и работа. Первое начало термодинамики. Применение первого начала термодинамики к химическим реакциям. Термохимия. Энтальпия образования и энтальпия сгорания. Фазовые превращения. Правило фаз Гиббса. Стабильность фаз.

Термодинамическая активность. Коэффициенты активности ионов. Методы расчета активности.

Химическое равновесие. Закон действующих масс и гомогенное химическое равновесие.

Третье начало термодинамики. Тепловая теорема Нернста. Применение тепловой теоремы Нернста к реакциям между конденсированными реагентами.

Термины и символы. Источники, погрешность и согласованность термодинамической информации.

Теоретические основы расчета физико-химических равновесий в сложных многофазных гетерогенных системах.

5.1.2. Характеристика современных программных комплексов физико-химического моделирования.

Основные этапы развития методов физико-химического моделирования (историческая справка). Методические и теоретические вопросы, связанные с использованием ЭВМ в физико-химическом моделировании в геохимии. Минимизация энергии Гиббса (сравнительное описание существующих программ) Понятие открытых и закрытых систем по Д.С. Коржинскому. Принцип стабильного, метастабильного, частичного равновесия, расчет необратимой эволюции геохимических систем. Обратные физико-химические задачи.

Современное термодинамическое моделирование [Акинфиев, 1995; Борисов, 2000; Гричук, 2000; Белов, 2002; Геологическая эволюция..., 2005; Пальянова, Колонии, 2007; Гаськова, Букаты, 2008; Рыженко, 2008; Karpovetal., 1997, 2002; Mironenkoetal., 2000; Kulik, 2006;Dolejs, Wagner, 2008] представляет основу компьютерного исследования процессов физико-химического взаимодействия и превращения вещества в природных технологических системах, включая частично равновесные и метастабильные процессы растворения, отложения, кристаллизации, фракционирования, ассимиляции, смешения, контаминации, испарения, конденсации, горения, взрыва. Ключевое значение в таких разработках принадлежит вычислительным алгоритмам и методам, с помощью которых рассчитываются химические равновесия с определением компонентного и фазового состава сложных многокомпонентных, многофазовых и многоагрегатных природных систем.

Исторически сложилось так, что в настоящее время существует два параллельно развиваемых подхода в постановке и решении задач расчета химических равновесий. Первый основан на формализме стехиометрических уравнений реакций и константах их равновесия - расчет по реакциям, второй - на привлечении математического аппарата выпуклого программирования - метод минимизации. Расчет по реакциям использовался химиками и технологами еще в докомпьютерную эру развития науки. С появлением компьютеров различные схемы расчетов по реакциям были формализованы в виде обобщенных математических моделей химических равновесий [Brinkley, 1946, 1947; Boll, 1960; Bethke, 1996], разработаны вычислительные алгоритмы и составлены компьютерные программы. Среди зарубежных геохимиков программы, в основу которых положен метод констант равновесия, получили широкое распространение при изучении процессов взаимодействия "вода - горные породы", главным образом благодаря пионерным работам Г. Хельгесона [Helgeson, 1967, 1968, 1969, 1970; Helgesonetal., 1969, 1970]. Им к началу 1970-х гг. были разработаны математическая модель, вычислительный алгоритм, методы формирования базы термодинамических данных с участием компонентов водных растворов электролита; создана компьютерная программа и (что, по-видимому, главное) показан принципиально новый подход к моделированию физико-химических процессов с учетом их необратимости на примере модели образования метасоматической зональности.

Большинство же зарубежных геохимиков и петрологов в подавляющем числе случаев используют серийные рабочие компьютерные программы расчета взаимодействия типа "вода – горные породы", основанные на алгоритмах расчета химических равновесий по константам стехиометрических уравнений реакций [Kharakaetal., 1988; Plummer, 1992; Nordstrometal., 1993; Parkhurst, Appelo, 1999]. Нельзя сказать, что о возможностях метода минимизации зарубежные геохимики информированы в меньшей мере, чем о расчетах по реакциям. Ими опубликованы работы в ведущих геохимических и петрологических журналах, в которых отмечаются преимущества метода минимизации, предложены различные вычислительные алгоритмы, созданы компьютерные программы, работа этих программ продемонстрирована учебными и тестовыми примерами [Eriksson, 1971, 1974; Eriksson, Rozen, 1973; Harvie, Weare, 1980; Ghiorso, 1985; Capitani, Brown, 1987; Harvieetal., 1987]. С помощью методов минимизации предприняты попытки решения отдельных задач геохимии и петрологии [Heald, Naughton, 1962; Shimazu, 1967; Holloway, Reese, 1974; Saxena, Eriksson, 1983; Harvieetal., 1984]. Среди этих работ необходимо в качестве исключения выделить и отметить замечательные исследования Марка Гиорсоу и Яна Кармайкла [Ghiorso, Carmichael, 1980, 1985; Ghiorso, 1985, 1987]. В течение первой половины 1980-х гг. они осуществили беспримерную научную программу сквозного решения проблемы компьютерного

моделирования эволюционных физико-химических процессов в системах с участием магм основного состава. Программа включает создание базы входных термодинамических данных, в том числе компоненты расплава, теоретическое обоснование и математическую постановку, создание вычислительного алгоритма и программы, и в итоге получены нетривиальные геохимические результаты, дающие новое, более глубокое понимание и объяснение термодинамическим механизмам селективной магматической дифференциации и взаимодействия основных интрузий с вмещающими породами.

Но в целом, даже с учетом работ М. Гиорсоу и Я. Кармайкла, по сравнению с масштабами распространения компьютерных программ расчета равновесий по константам равновесия программы на основе алгоритмов минимизации распространены за рубежом в существенно меньшей степени. Они применяются эпизодически, от случая к случаю, в основном теми, кто их создает.

5.1.3. Сведения о программном комплексе «Селектор».

Селектор-Windowsявляется интегрированной модульной системой открытой Полный комплект Селектор представляет совокупность модулей, архитектуры. объединенных с информационной средой в единый комплекс. Макроструктура Селектор включает следующие основные функциональные и информационные блоки.

Базы моделей. Файлы готовых к использованию моделей: тестовые, учебные, эталонные, рабочие модели наиболее распространенных систем типа морской воды, воды озера Байкал, атмосферы, углеводородной системы С-Н-О-N. Если решаемой проблеме удается сопоставить соответствующую модель из базы, то это может значительно ускорить начальный процесс формирования и отладки модели. База открыта к дополнению новых моделей исследователя.

2. Блок формирования моделей. Производится сборка физико-химических моделей различного типа, включая многорезервуарныемегасистемы. Исследователь задает список потенциально возможных в равновесии фаз и зависимых компонентов и состав системы по компонентам, также согласно независимым  $\mathbf{a}$ ВХОДНЫМ директивам -сценарий моделирования. Модель может включать следующие виды сценариев:

1. В зависимости от условий существования выбирается один **ИЗ** шести термодинамических потенциалов:  $G(T, P)$  - потенциал Гиббса;  $A(T, V)$  - потенциал Гельмгольца;  $-S(H,P)$  - изобарно-изоэнтальпийный потенциал;  $-S(U,V)$  - изохорноизоэнергетический потенциал;  $U(S, V)$  - изохорно-изоэнтропийный потенциал;

 $H(S, P)$  - изобарно-изоэнтропийный потенциал. Кроме того, можно максимизировать потенциал Гиббса, меняя знак на противоположный у линейных членов функции  $G(T,P)$ .

2. Выбирается тип модели, в зависимости от характера равновесия: полного, метастабильного или частичного.

3. В случае моделирования сложных моделей, состоящих из нескольких систем, формируются многорезервуарная модель.

4. Если необходимо оценить влияние неопределенности входных термодинамических данных, химического состава системы по независимым компонентам, коэффициентов активности зависимых компонентов, температур и/или давления на конечное решение, задается модель расчета в условиях неопределенности.

5. Решение обратной задачи определения температуры и давления по известному вектору состава зависимых компонентов подразумевает формирование модели геотермобарометра.

3. Система баз данных. Включает несколько баз исхолных термолинамических ланных. Представляет собой компьютерный справочник с программными средствами управления, расчета термодинамических характеристик в широкой области температур и давлений, проверки и сопоставления данных из различных источников, а также обработки, корректировки и визуализации термодинамических данных компонентов водного раствора электролита, газов, жидких углеводородов и конденсированных фаз. Система баз данных постоянно совершенствуется. Она всегда доступна к расширению. Систематически производится ее пополнение и корректировка.

*4.Вычислительный блок.* В этом блоке рассчитываются термодинамические параметры в зависи-мости от температуры, давления и коэффициентов активности и/или фугитивности. В расчетах изотермических изменений термодинамических функций используются: уравнения зависимости изменения объема конденсированных фаз от температуры и давления в базах данных Helgesonetal., 1978, Berman, 1988, HollandandPowell, 1990;

уравнения состояния Ли-Кеслера жидких и газообразных углеводородов; полуэмпирические состояния газов в приведенных параметрах, охватывающие большую область высоких температур и давлений. Термодинамические свойства компонентов водного раствора в области до 1000 °С и 5000 бар рассчитываются по модифицированной модели HKFХельгесона - Киркхена - Флауэрса (Helgesonetal., 1981; TangerandHelgeson, 1988). Коэффициенты активности компонентов водного раствора электролита вычисляются по уравнению Дебая-Хюккеля в модификации Хельгесона (Helgesonetal., 1981). Расчет равновесного фазового и компонентного состава системы осуществляется путем минимизации изобарно-изотермического потенциала (Karpovetal., 1997, 2002). В вычислительном блоке реализован один из самых эффективных алгоритмов выпуклого программирования - метод внутренних точек (МВТ) с одно- и двухсторонними ограничениями на искомые величины. МВТ - одна из модификаций метода возможных направлений Зойтендейка. Выбор начального приближения осуществляется автоматически, с применением модифицированного симплекс-метода. По сравнению с другими применяющимися у нас и за рубежом алгоритмами минимизации, МВТ демонстрирует исключительно высокую эффективность в решении задач химической термодинамики, поставленных как задачи выпуклого программирования.

*5.Визуализация и анализ полученных результатов.* Специальный программный модуль позволяет выводить на экран табличное и графическое представление результатов моделирования, а также, при необходимости, экспортировать данные в другие программы обработки текстовой и графической информации в средеWindows.

*6.Корректировка и уточнение модели .*На этом шаге делается оценка полученных результатов и, если есть такая необходимость, вносятся в модель соответствующие изменения и уточнения и расчет повторяется.

5.1.4. Особенности применения программного комплекса «Селектор» к моделированию геолого-геохимических процессов.

С помощью ПК "Селектор" поставлено и решено большое количество задач в различных областях применения химической термодинамики в геохимии, петрологии, технологических приложениях. Отметим лишь некоторые основные результаты, получение которых стало возможным главным образом потому, что в руках исследователей был такой мощный инструмент физико-химического моделирования, как ПК "Селектор". Это модели изменения атмосферы в докембрии [Дроздовская, 1990]; гипергенных процессов рудообразования [Кашик, Карпов, 1978]; процессов, протекающих в латеритных корах выветривания [Копейкин, 1988]; минерало-образования в высокотемпературных флюидных системах [Павлов, 1992]; расчет тепловых балансов геохимических процессов [Чудненко, Карпов, 1990а]; образования железомарганцевых конкреций на дне морей и океанов [Грамм-Осипов, 1991]; обоснования термодинамической устойчивости углеводородов в земной коре и верхней мантии [Зубков, 2005];осадкообразования в Балтийском море [Kuliketal., 2000]; образования эпитермальных золоторудных месторождений северо-востока России [Карпов и др., 2001а; Кравцова и др., 2003]; почвообразования [Шоба и др., 1992; Шоба, Карпов, 2004]; экологических задач Кольского Севера [Мазухина, 2005]; взаимодействия подземных вод с горными породами в зоне гипергенеза [Дутова, 2004]; изучения диспропорционирования и фракционирования углерода в природных водах [Павлов и др., 2008]; развития надастеносферных флюидных систем [Шарапов, 2005]; геокатализ [Шарапов и др., 2007]; геотермобарометрия [Чудненко и др., 2007]; моделирование минеральных ассоциаций в метаморфических породах [Авченко и др., 2009].

5.1.5. Методы и способы моделирования прикладных геохимических задач.

Взрыв - быстрое расширение вещества до объема, во много раз превышающего его первоначальные размеры. Значительное разрушающее действие взрывчатых веществ (ВВ) связано не с экстремальным запасом энергии, содержащемся в ВВ, а с тем, что энергия концентрирована в весьма малом объеме и скорость ее выделения исключительно высока. Детонация является особым типом экзотермической реакции, сопровождаемой ударной волной и протекающей с такой большой скоростью, что вся энергия, заключенная в ВВ, освобождается до того момента, когда наступает сколько-нибудь заметное расширение вещества.

Поскольку взрывные процессы играют важную роль не только в военном деле, но и в природных и технологических системах, в частности, при проведении геолого-разведочных работ, их изучению посвящено большое количество достаточно подробных и обстоятельных исследований [Андреев, Беляев, 1960; Баум и др., 1975].

В связи с разработкой теоретических основ генезиса углеводородов весьма актуальной в последние годы стала проблема детонации тяжелых углеводородов как объяснение природы землетрясений вследствие химических взрывов в литосфере и верхней мантии Земли [Карпов и др., 1998; Зубков, 2005]. На глубине 7-120 км существует энергетический барьер относительно нисходящих и восходящих потоков тяжелых углеводородов. В интервале 60-120 км этот барьер достигает максимальных значений. Здесь объемная энергетическая емкость метастабильных тяжелых углеводородов сопоставима с энергетической емкостью мощных взрывчатых веществ - тринитротолуола и нитроглицерина.

Продемонстрируем на простой термодинамической модели, каким образом можно рассчитать температуру, давление и характеристики продуктов взрыва при адиабатическом превращении вещества в собственном объеме. В качестве минимизируемого термодинамического потенциала примем *-S(U,V).* Этот выбор предопределен тем обстоятельством, что моделируемый процесс происходит в изохорических условиях, которые задаются первоначальным объемом метастабильной системы. Энергия, заключенная в данном объеме метастабильной системы, это не только химическая энергия, но также "термическая" и "внутренняя механическая" энергия, которые соответствуют произведению *TS*(температура и энтропия) и *PV*с отрицательным знаком [Коржинский, 1957]. Поэтому другие термодинамические функции не дают столь полного представления об энергетическом запасе такой метастабильной системы.

5.1.6. Способы расчёта, согласования и обработки термодинамической информации.

В геохимических и петрологических исследованиях часто возникает необходимость расчета неизвестных значений свободной энергии образования Гиббса соединений по их известным содержаниям в системе. Пусть, например, в данных условиях температуры и давления мы знаем аналитический состав водного раствора, равновесного с минеральным парагенезисом. Требуется определить свободную энергию образования Гиббса минералов этого парагенезиса. Стехиометрический состав минералов предполагается известным. Если мы располагаем исходными термодинамическими данными, с помощью которых методом минимизации свободной энергии Гиббса можем рассчитать равновесный состав водного раствора, то задача определения свободной энергии образования Гиббса минералов также может быть решена. Рассчитав равновесие водного раствора, мы по численным значениям химических потенциалов независимых компонентов определим и свободную энергию образования Гиббса равновесных с водным раствором минералов. По такой же схеме можно определить свободную энергию образования зависимых компонентов силикатного расплава, равновесного с газовой фазой, содержащей все независимые компоненты, из которых состоит силикатный расплав.

В условиях равновесия всей системы химические потенциалы независимых компонентов в первой и второй подсистемах будут иметь одно и то же значение. Поэтому по двойственным решениям базовой подсистемы можно рассчитать функции *G,* зависимых компонентов второй, небазовой подсистемы, если нам известен их стехиометрический состав. Функции *g., је Ј*рассчитываются по формулам, которые выводятся из уравнений общедоступных уравнений.

термодинамические Стандартные функции: энтальпия, энтропияи изобарноизотермический потенциал взаимосвязаны. Поэтому по двум известным термодинамическим параметрам всегда можно рассчитать третий. Эта операция очень важна во внутрисистемном согласовании термодинамических функций, a также  $\, {\bf B}$ расчете неизвестных термодинамических характеристик случае, когда известны  $\mathbf{B}$ два стандартных термодинамических потенциала.

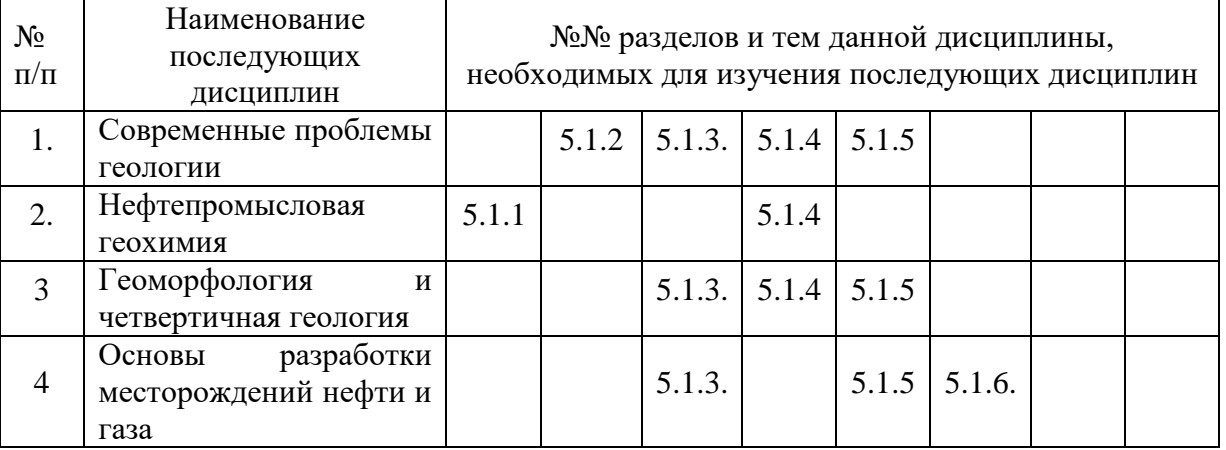

# 5.2 Разделы дисциплины и междисциплинарные связи с последующими дисциплинами

#### 5.3. Разделы и темы дисциплин и виды занятий

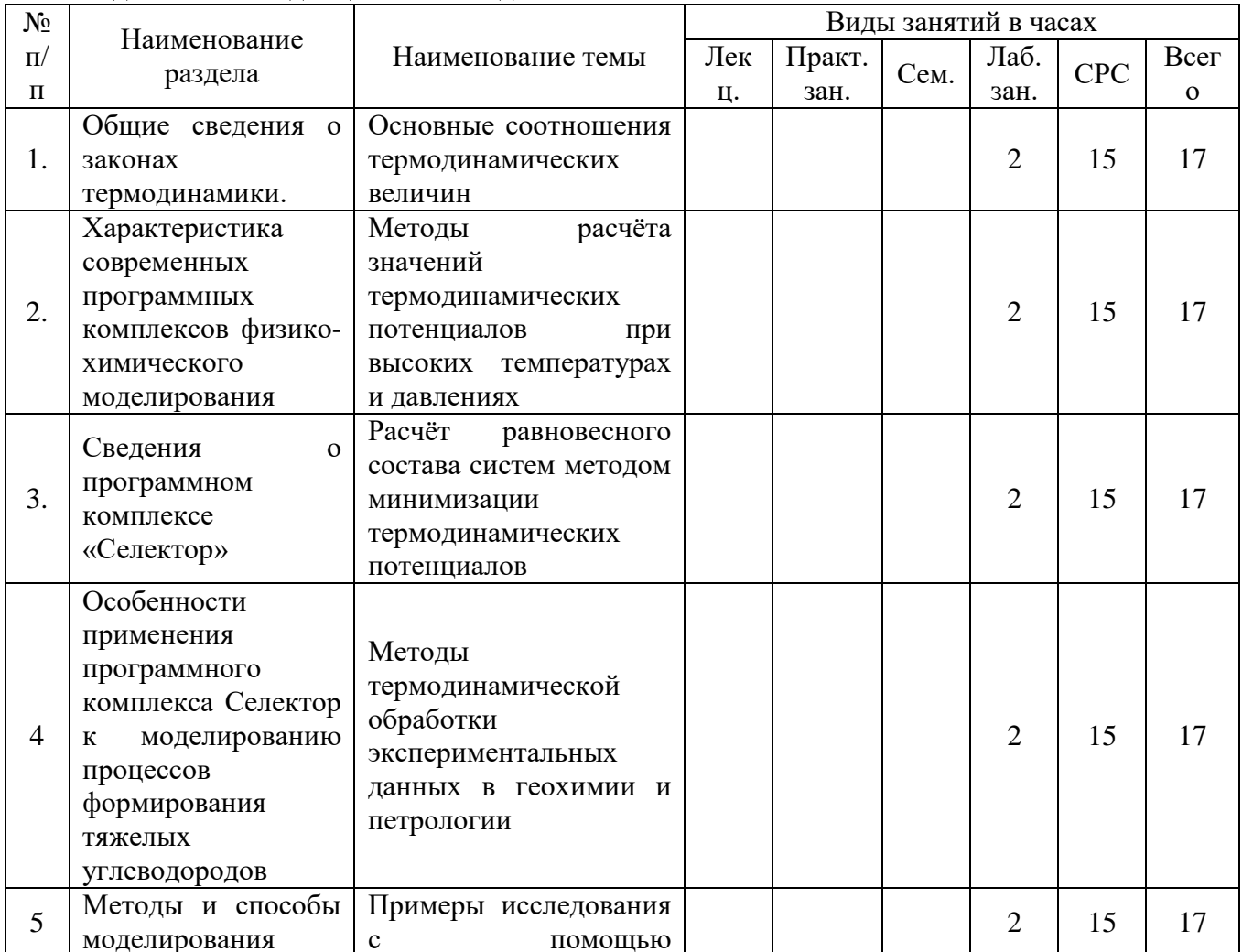

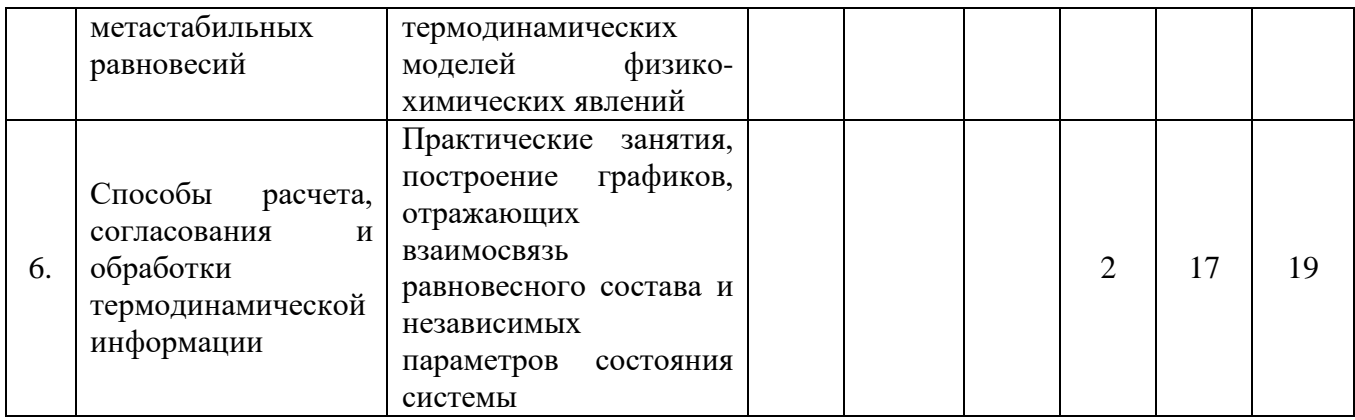

# 5.4 Перечень лекционных занятий

# Лекционные занятия не предусмотрены учебным планом.

# 6. Перечень лабораторных работ

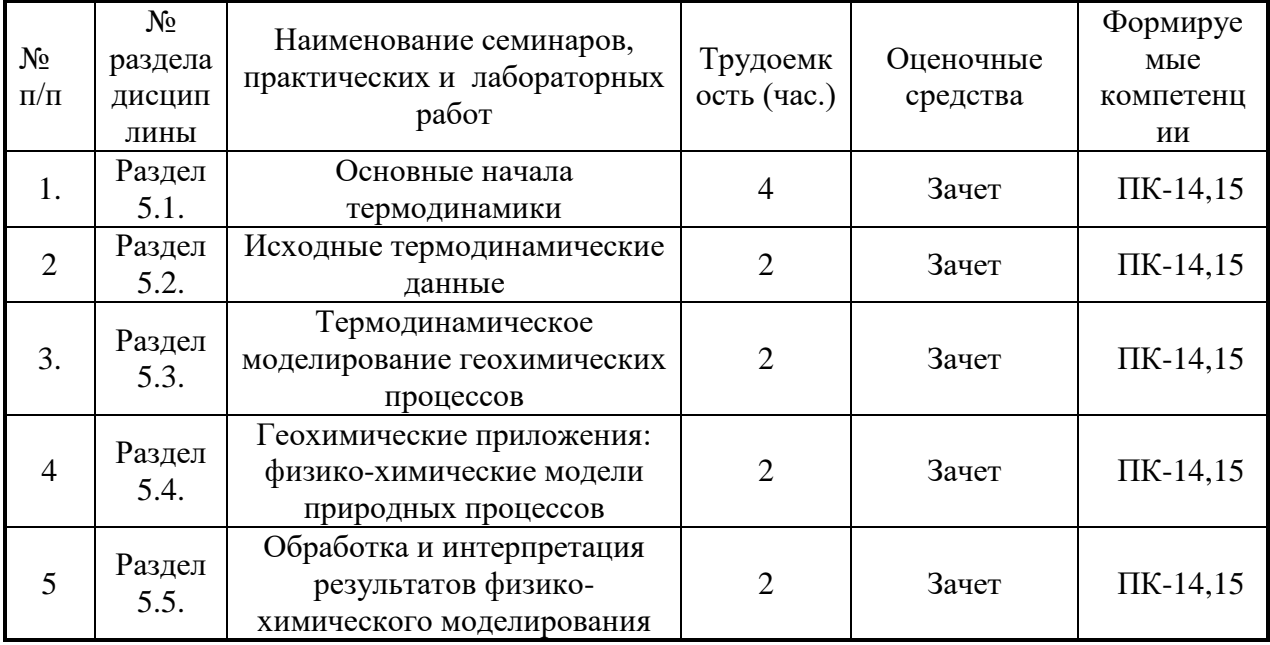

# 6.1. План самостоятельной работы студентов

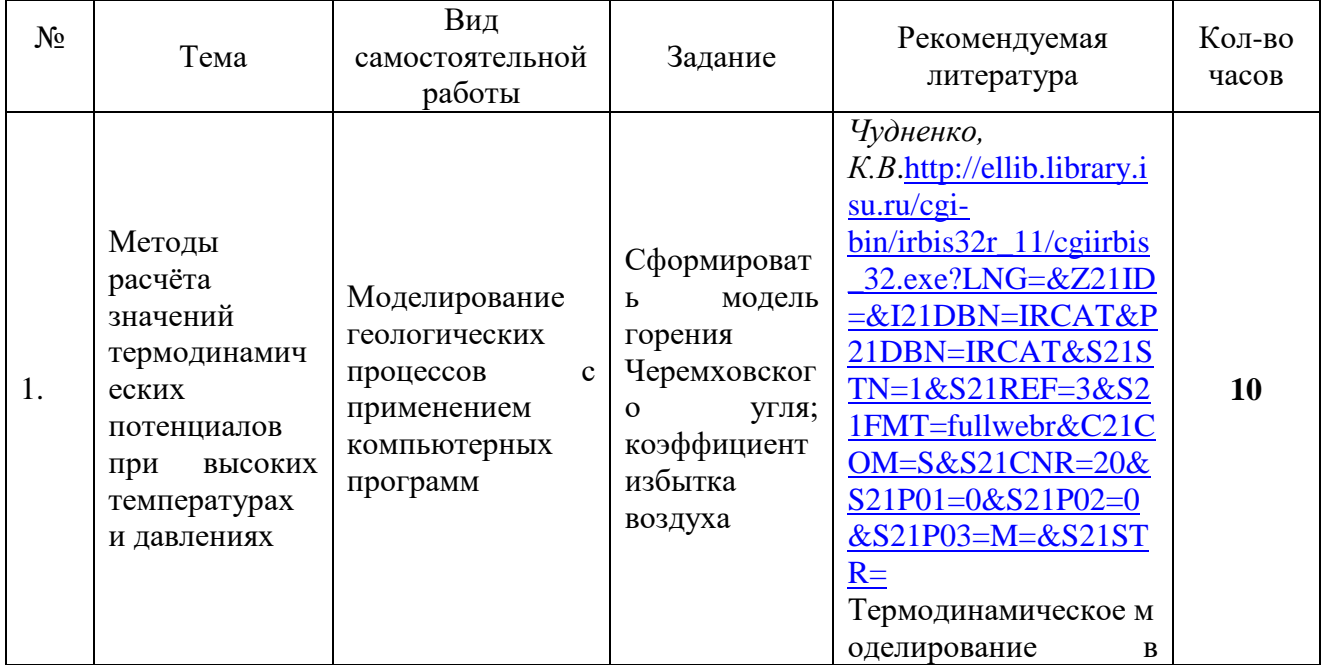

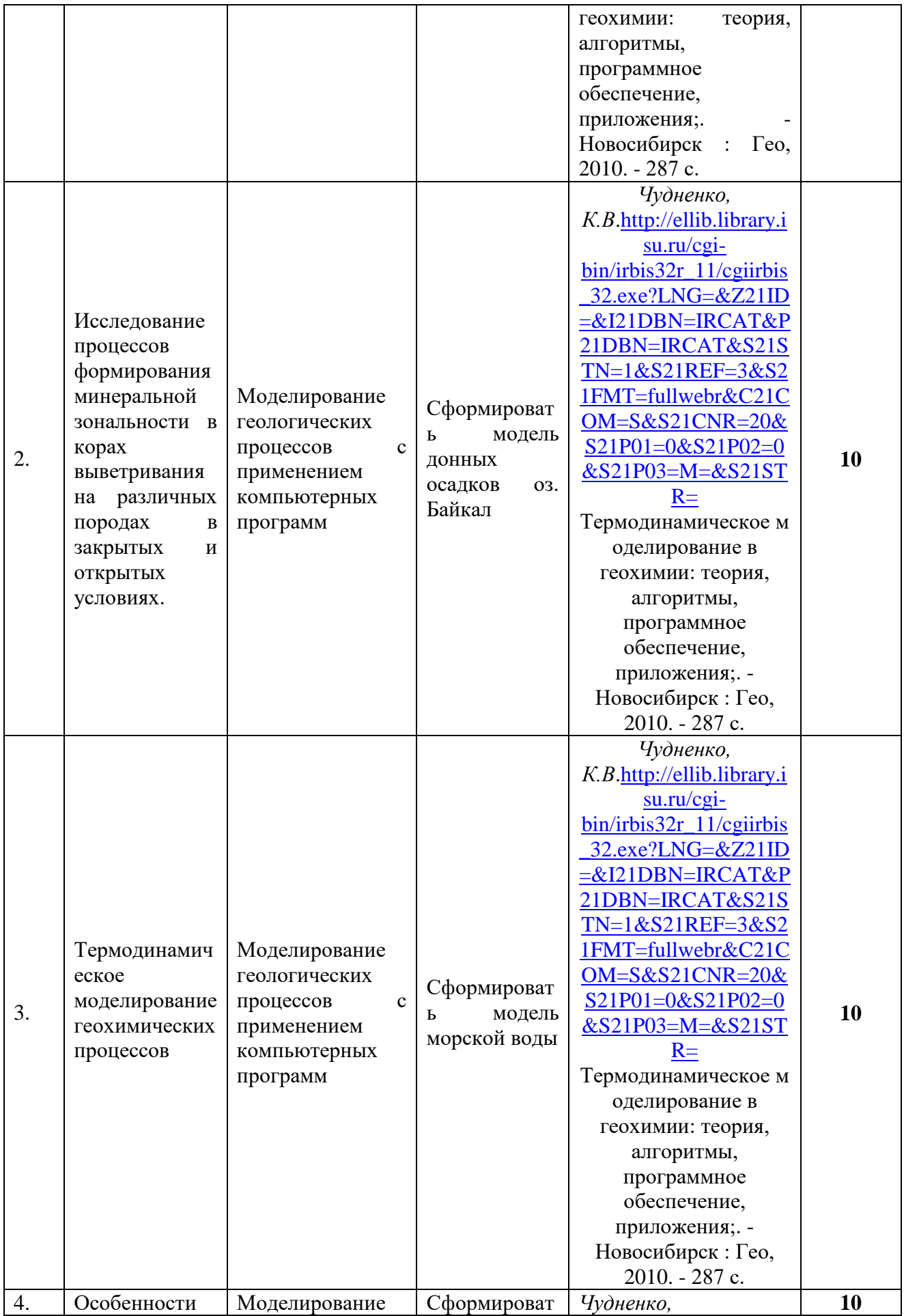

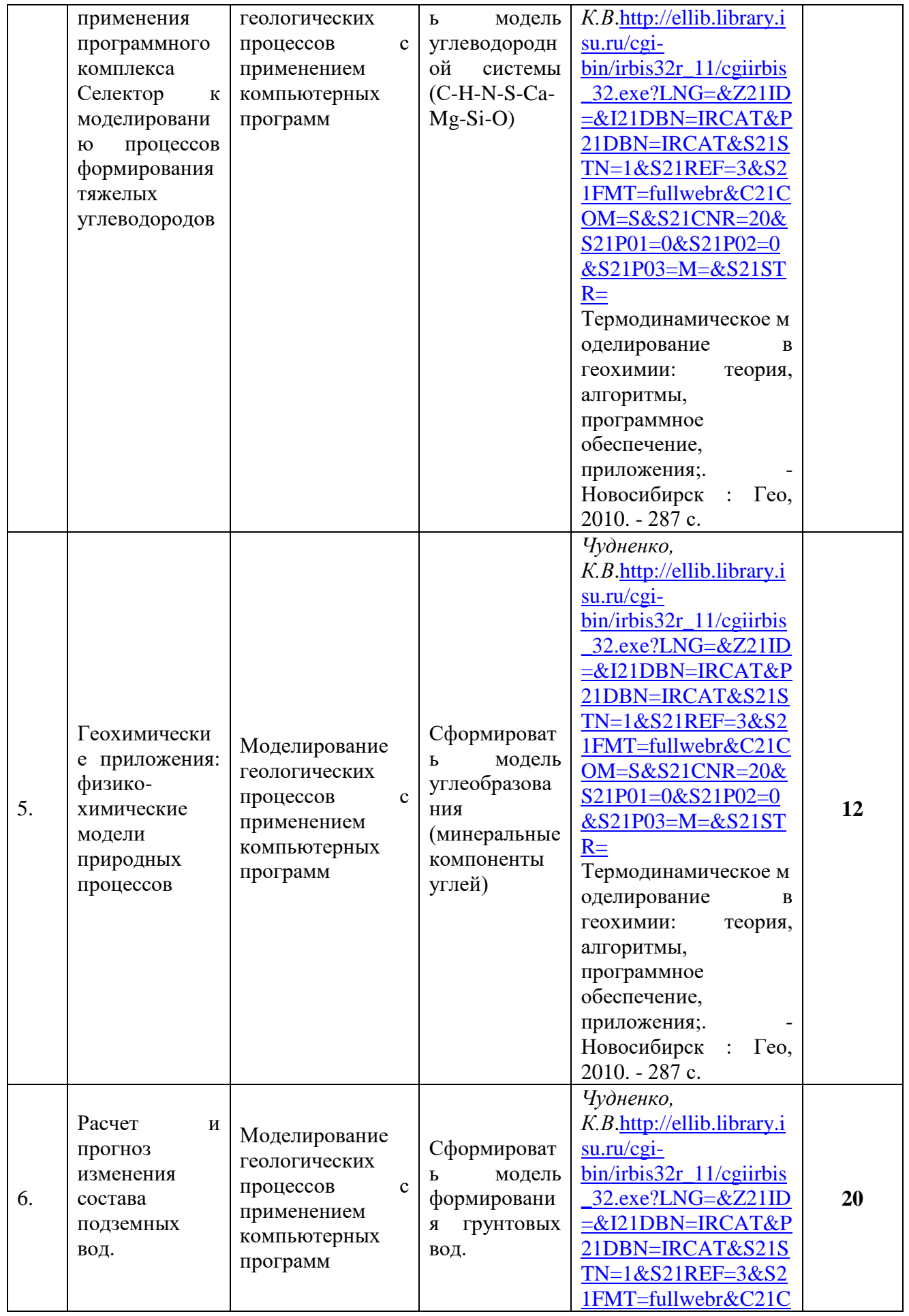

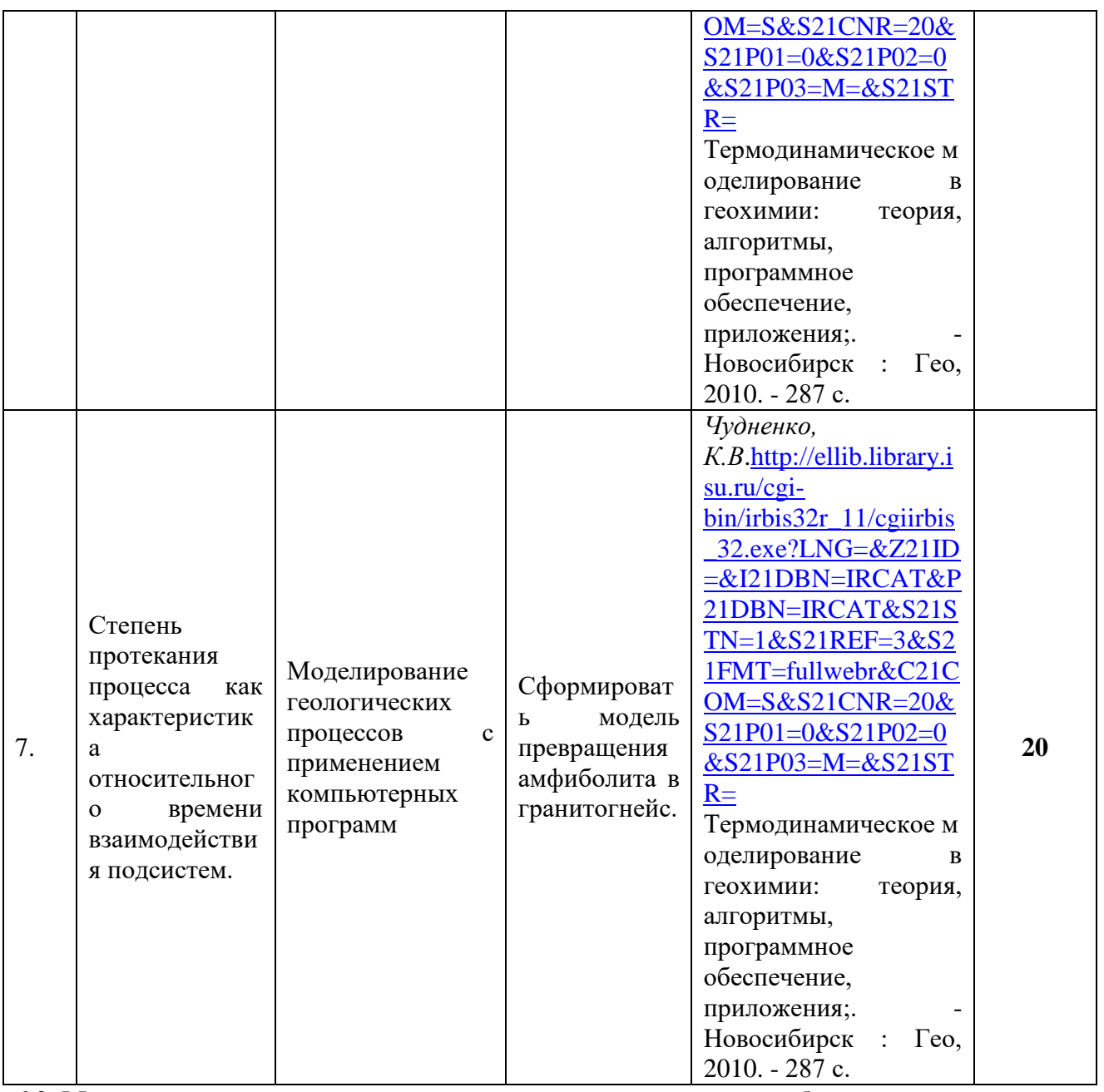

## **6.2. Методические указания по организации самостоятельной работы студентов**

Самостоятельная работа студентов проводятся для закрепления основных разделов данной дисциплины. Специалистам в области нефтяной геологии прививаются навыки систематизации фактического материала, получения на этой основе выводов об условиях и механизмах образования газа и нефти.

Моделирование осуществляется на программном комплексе «Селектор»

Прежде чем приступить к практическому моделированию, студент должен сформулировать ответы на следующие вопросы:

- каков химический состав исследуемого объекта (нефти и газа)
- из каких веществ (компонентов, минералов, соединений) состоит исследуемый объект?
- каковы независимые параметры существования моделируемой системы (температура, объем, давление и т.д.)?
- как взаимосвязана система с окружающей средой?
	- открыта она или закрыта, и, если открыта, то в отношении каких параметров состояния?

На начальной стадии организации самостоятельной работы студент должен сформулировать задачу исследования. Затем производится описание внешних условий (независимых параметров состояния), вкоторой находится система, ее химический состав.

Затем формируется набор фаз, образование которых вероятно в данной системе. Требуется также определить, какие параметры системы необходимо рассчитать.

Затем следует формирование модели, описанное в учебном пособии (Бычинский В.А., Исаев В.П., Тупицын А.А. Физико-химическое моделирование в нефтегазовой геохимии. Ч. 2. Модели гетерогенных систем: Учебное пособие. – Иркутск: Иркут.ун-т, 2004. – 158 с.)

## **7. Примерная тематика курсовых работ (проектов)**

Написание курсовых работ не предусмотрено учебным планом

**8. Учебно-методическое и информационное обеспечение дисциплины :**

# **а) основная литература**

1. *Чудненко, К.В*[.http://ellib.library.isu.ru/cgi](http://ellib.library.isu.ru/cgi-bin/irbis32r_11/cgiirbis_32.exe?LNG=&Z21ID=&I21DBN=IRCAT&P21DBN=IRCAT&S21STN=1&S21REF=3&S21FMT=fullwebr&C21COM=S&S21CNR=20&S21P01=0&S21P02=0&S21P03=M=&S21STR=)[bin/irbis32r\\_11/cgiirbis\\_32.exe?LNG=&Z21ID=&I21DBN=IRCAT&P21DBN=IRCAT&S21STN](http://ellib.library.isu.ru/cgi-bin/irbis32r_11/cgiirbis_32.exe?LNG=&Z21ID=&I21DBN=IRCAT&P21DBN=IRCAT&S21STN=1&S21REF=3&S21FMT=fullwebr&C21COM=S&S21CNR=20&S21P01=0&S21P02=0&S21P03=M=&S21STR=) [=1&S21REF=3&S21FMT=fullwebr&C21COM=S&S21CNR=20&S21P01=0&S21P02=0&S21P0](http://ellib.library.isu.ru/cgi-bin/irbis32r_11/cgiirbis_32.exe?LNG=&Z21ID=&I21DBN=IRCAT&P21DBN=IRCAT&S21STN=1&S21REF=3&S21FMT=fullwebr&C21COM=S&S21CNR=20&S21P01=0&S21P02=0&S21P03=M=&S21STR=)

[3=M=&S21STR=](http://ellib.library.isu.ru/cgi-bin/irbis32r_11/cgiirbis_32.exe?LNG=&Z21ID=&I21DBN=IRCAT&P21DBN=IRCAT&S21STN=1&S21REF=3&S21FMT=fullwebr&C21COM=S&S21CNR=20&S21P01=0&S21P02=0&S21P03=M=&S21STR=) Термодинамическое моделирование в геохимии: теория, алгоритмы, программное обеспечение, приложения; ред. В. Н. Шарапов ; Рос.акад. наук, Сиб. отд-ние, Ин-т геогр. - Новосибирск : Гео, 2010. - 287 с.

2. *Авченко О.В.,*Чудненко К.В., Александров И.А. Основы физико-химического моделирования минеральных систем / М.: Наука, 2009. – 229 с.

3. *Шмидт Ф.К. И.В. Расина*[http://ellib.library.isu.ru/cgi](http://ellib.library.isu.ru/cgi-bin/irbis32r_11/cgiirbis_32.exe?LNG=&Z21ID=&I21DBN=IRCAT&P21DBN=IRCAT&S21STN=1&S21REF=3&S21FMT=fullwebr&C21COM=S&S21CNR=20&S21P01=0&S21P02=0&S21P03=M=&S21STR=)[bin/irbis32r\\_11/cgiirbis\\_32.exe?LNG=&Z21ID=&I21DBN=IRCAT&P21DBN=IRCAT&S21STN](http://ellib.library.isu.ru/cgi-bin/irbis32r_11/cgiirbis_32.exe?LNG=&Z21ID=&I21DBN=IRCAT&P21DBN=IRCAT&S21STN=1&S21REF=3&S21FMT=fullwebr&C21COM=S&S21CNR=20&S21P01=0&S21P02=0&S21P03=M=&S21STR=) [=1&S21REF=3&S21FMT=fullwebr&C21COM=S&S21CNR=20&S21P01=0&S21P02=0&S21P0](http://ellib.library.isu.ru/cgi-bin/irbis32r_11/cgiirbis_32.exe?LNG=&Z21ID=&I21DBN=IRCAT&P21DBN=IRCAT&S21STN=1&S21REF=3&S21FMT=fullwebr&C21COM=S&S21CNR=20&S21P01=0&S21P02=0&S21P03=M=&S21STR=)

[3=M=&S21STR=](http://ellib.library.isu.ru/cgi-bin/irbis32r_11/cgiirbis_32.exe?LNG=&Z21ID=&I21DBN=IRCAT&P21DBN=IRCAT&S21STN=1&S21REF=3&S21FMT=fullwebr&C21COM=S&S21CNR=20&S21P01=0&S21P02=0&S21P03=M=&S21STR=) Основы моделирования и оптимизации физико-химических процессов: учеб.пособие / Иркутский гос. ун-т, Сибирская акад. права, эконом. и упр. - Иркутск : Изд-во ИГУ, 2012. - 359 с.

4. *Френкель Д., Смит Б.*[http://ellib.library.isu.ru/cgi](http://ellib.library.isu.ru/cgi-bin/irbis32r_11/cgiirbis_32.exe?LNG=&Z21ID=&I21DBN=IRCAT&P21DBN=IRCAT&S21STN=1&S21REF=3&S21FMT=fullwebr&C21COM=S&S21CNR=20&S21P01=0&S21P02=0&S21P03=M=&S21STR=)[bin/irbis32r\\_11/cgiirbis\\_32.exe?LNG=&Z21ID=&I21DBN=IRCAT&P21DBN=IRCAT&S21STN](http://ellib.library.isu.ru/cgi-bin/irbis32r_11/cgiirbis_32.exe?LNG=&Z21ID=&I21DBN=IRCAT&P21DBN=IRCAT&S21STN=1&S21REF=3&S21FMT=fullwebr&C21COM=S&S21CNR=20&S21P01=0&S21P02=0&S21P03=M=&S21STR=) [=1&S21REF=3&S21FMT=fullwebr&C21COM=S&S21CNR=20&S21P01=0&S21P02=0&S21P0](http://ellib.library.isu.ru/cgi-bin/irbis32r_11/cgiirbis_32.exe?LNG=&Z21ID=&I21DBN=IRCAT&P21DBN=IRCAT&S21STN=1&S21REF=3&S21FMT=fullwebr&C21COM=S&S21CNR=20&S21P01=0&S21P02=0&S21P03=M=&S21STR=)

[3=M=&S21STR=П](http://ellib.library.isu.ru/cgi-bin/irbis32r_11/cgiirbis_32.exe?LNG=&Z21ID=&I21DBN=IRCAT&P21DBN=IRCAT&S21STN=1&S21REF=3&S21FMT=fullwebr&C21COM=S&S21CNR=20&S21P01=0&S21P02=0&S21P03=M=&S21STR=)ринципы компьютерного моделирования молекулярных систем. От алгоритмов к приложениям / М. : Науч. мир, 2013. - 559 с.

# **б) дополнительная литература**

1. *Каганович Б.М.* Технология термодинамического моделирования. Редукция моделей движения к моделям покоя /Рос. акад. наук, Сиб. отд-ние, Ин-т систем энергетики им. Л. А. Мелентьева . - Новосибирск : Наука, 2010. - 236 с.

2. *Зубков В.С.*[http://ellib.library.isu.ru/cgi-](http://ellib.library.isu.ru/cgi-bin/irbis32r_11/cgiirbis_32.exe?LNG=&Z21ID=&I21DBN=IRCAT&P21DBN=IRCAT&S21STN=1&S21REF=3&S21FMT=fullwebr&C21COM=S&S21CNR=20&S21P01=0&S21P02=0&S21P03=M=&S21STR=)

[bin/irbis32r\\_11/cgiirbis\\_32.exe?LNG=&Z21ID=&I21DBN=IRCAT&P21DBN=IRCAT&S21STN](http://ellib.library.isu.ru/cgi-bin/irbis32r_11/cgiirbis_32.exe?LNG=&Z21ID=&I21DBN=IRCAT&P21DBN=IRCAT&S21STN=1&S21REF=3&S21FMT=fullwebr&C21COM=S&S21CNR=20&S21P01=0&S21P02=0&S21P03=M=&S21STR=) [=1&S21REF=3&S21FMT=fullwebr&C21COM=S&S21CNR=20&S21P01=0&S21P02=0&S21P0](http://ellib.library.isu.ru/cgi-bin/irbis32r_11/cgiirbis_32.exe?LNG=&Z21ID=&I21DBN=IRCAT&P21DBN=IRCAT&S21STN=1&S21REF=3&S21FMT=fullwebr&C21COM=S&S21CNR=20&S21P01=0&S21P02=0&S21P03=M=&S21STR=)

[3=M=&S21STR=Т](http://ellib.library.isu.ru/cgi-bin/irbis32r_11/cgiirbis_32.exe?LNG=&Z21ID=&I21DBN=IRCAT&P21DBN=IRCAT&S21STN=1&S21REF=3&S21FMT=fullwebr&C21COM=S&S21CNR=20&S21P01=0&S21P02=0&S21P03=M=&S21STR=)ермодинамическое моделирование системы C-H-N-O-S в РТ-условиях верхней мантии / Иркутский гос. ун-т . - Иркутск : Изд-во ИГУ, 2005. - 179 с.

3. *Тупицын А.А., Мухетдинова А. В., Бычинский В.А.*[http://ellib.library.isu.ru/cgi](http://ellib.library.isu.ru/cgi-bin/irbis32r_11/cgiirbis_32.exe?LNG=&Z21ID=&I21DBN=IRCAT&P21DBN=IRCAT&S21STN=1&S21REF=3&S21FMT=fullwebr&C21COM=S&S21CNR=20&S21P01=0&S21P02=0&S21P03=M=&S21STR=)[bin/irbis32r\\_11/cgiirbis\\_32.exe?LNG=&Z21ID=&I21DBN=IRCAT&P21DBN=IRCAT&S21STN](http://ellib.library.isu.ru/cgi-bin/irbis32r_11/cgiirbis_32.exe?LNG=&Z21ID=&I21DBN=IRCAT&P21DBN=IRCAT&S21STN=1&S21REF=3&S21FMT=fullwebr&C21COM=S&S21CNR=20&S21P01=0&S21P02=0&S21P03=M=&S21STR=) [=1&S21REF=3&S21FMT=fullwebr&C21COM=S&S21CNR=20&S21P01=0&S21P02=0&S21P0](http://ellib.library.isu.ru/cgi-bin/irbis32r_11/cgiirbis_32.exe?LNG=&Z21ID=&I21DBN=IRCAT&P21DBN=IRCAT&S21STN=1&S21REF=3&S21FMT=fullwebr&C21COM=S&S21CNR=20&S21P01=0&S21P02=0&S21P03=M=&S21STR=)

[3=M=&S21STR=П](http://ellib.library.isu.ru/cgi-bin/irbis32r_11/cgiirbis_32.exe?LNG=&Z21ID=&I21DBN=IRCAT&P21DBN=IRCAT&S21STN=1&S21REF=3&S21FMT=fullwebr&C21COM=S&S21CNR=20&S21P01=0&S21P02=0&S21P03=M=&S21STR=)одготовка термодинамических свойств индивидуальных веществ к физико-химическому моделированию высокотемпературных технологических процессов / Изд-во ИГУ, 2009. - 303 с.

4. *Крайнов С.Р.* Геохимия подземных вод/ С.Р.Крайнов, Б.Н.Рыженко, Б.Н.Швец. – М.: Наука, 2004. – 678 с.

# **в) программное обеспечение**

WindowsProfessionalXPSP3 / Windows 7/8/10, MSOffice 2003-2010; моделирование производится на программном комплексе «Селектор-С»

**г) базы данных, информационно-справочные и поисковые системы**

Научная библиотека Российского государственного университета нефти и газа им. И.М. Губкина – [www.gybkin.ru](http://www.gybkin.ru/)

Научная библиотека МГУ – [www.lib.msm.su](http://www.lib.msm.su/)

Электронная библиотека Московского государственного университета экономики, статистики и информатики (МГУЭСиИ) – [www.ibc.mesi.ru](http://www.ibc.mesi.ru/) Библиотека Санкт-Петербургского университета – [www.unilib.neva.ru](http://www.unilib.neva.ru/) Научно-техническая библиотека СибГТУ – [www.lib.sibstru.kts.ru](http://www.lib.sibstru.kts.ru/) Российская Государственная библиотека – [www.rsl.ru](http://www.rsl.ru/) Государственная публичная научно-техническая библиотека – [www.gpntb.ru](http://www.gpntb.ru/) Библиотека естественных наук РАН – [www.ben.irex.ru](http://www.ben.irex.ru/) Всероссийская государственная библиотека иностранной литературы – [www.libfl.ru](http://www.libfl.ru/) Библиотека Академии наук – [www.spb.org.ru/ban](http://www.spb.org.ru/ban) Национальная электронная библиотека – [www.nel.ru](http://www.nel.ru/) Библиотека ВНИИОЭНГ - [www.vniioeng.mcn.ru](http://www.vniioeng.mcn.ru/) Всероссийский институт научной информации по техническим наукам (ВИНИТИ) – [www.fuji,viniti.msk.su](http://www.fuji,viniti.msk.su/) Российская национальная библиотека, г. Санкт-Петербург – [www.nlr.ru](http://www.nlr.ru/) Геология нефти и газа – [www.geoinform.ru](http://www.geoinform.ru/) Газовая промышленность – [www.gas-journal.ru](http://www.gas-journal.ru/) Нефтяное хозяйство – [www.oil-industry.ru](http://www.oil-industry.ru/) Нефтегазовая вертикаль - [www.ngv.ru](http://www.ngv.ru/) OilGasJournal – [www.ogj.com](http://www.ogj.com/) НефтьРоссии. Oil of Russia – [www.press.lukoil.ru](http://www.press.lukoil.ru/) Нефть и капитал – [www.oilcapital.ru](http://www.oilcapital.ru/) Нефть, газ и право – [www.oilgaslaw.ru](http://www.oilgaslaw.ru/) ТЭК России. Нефтегазодобывающая и нефтеперерабатывающая промышленность – [www.ratex.ru](http://www.ratex.ru/) Известия вузов «Геология и разведка» - [www.msgpa.edu.ru](http://www.msgpa.edu.ru/)

Мировая энергетическая политика – [www.wep.ru](http://www.wep.ru/)

Минеральные ресурсы России. Экономика и управление – [www.geoinform.ru](http://www.geoinform.ru/)

Geological Society of America Bulletin – [www.geosociety.org/pubs/journals.ru](http://www.geosociety.org/pubs/journals.ru)

## **9. Материально-техническое обеспечение дисциплины**

Компьютерный класс геологического факультета (ауд. 221). В компьютерном классе установлен электронный вариант «Атлас всех нефтегазовых месторождений мира» MillenniumEnergyAtlasThePetroleumEconomistLTD. 2000 г. Мультимедийный проектор, ноутбук, экран. Оверхед и серия копий фрагментов для демонстраций к лабораторным занятиям.

#### **10. Образовательные технологии:**

*1.* Применяется второй тип образовательной технологии - «преподаватель - аудитория» т.е. диалогическая форма обращения с целью мобилизации, просвещения в контексте профессиональной направленности. Основная форма общения с большой аудиторией лекция. При таком типе важную роль играет момент рациональной подачи материала и новой информации. Этот тип аудиторного обучения характерен для высшей школы. На семинарах возможно применение третьего типа «учитель - группа», с непосредственной коммуникацией между группой обучаемых.

## **11. Оценочные средства (ОС):**

## **11.1. Оценочные средства для входного контроля**

Оценочным средством для входного контроля бакалавров геологии является собеседование.

## **11.2. Оценочные средства текущего контроля формируются в соответствии с ЛНА университета.**

Оценочные средства текущего контроля бакалавров геологии сформированы в соответствии с «Положением о бально-рейтинговой системе Иркутского Госуниверситета».

Назначение их - выявить сформированность общекультурных (ОК-1) и профессиональных компетенций (ПК-14,15). Учитывается посещаемость и успеваемость за аттестационный период

## 11.3. Оценочные средства для промежуточной аттестации (в форме экзамена или зачета).

Форма итогового контроля по данной дисциплине - зачёт с оценкой.

## Материалы для проведения текущего и промежуточного контроля знаний стулентов:

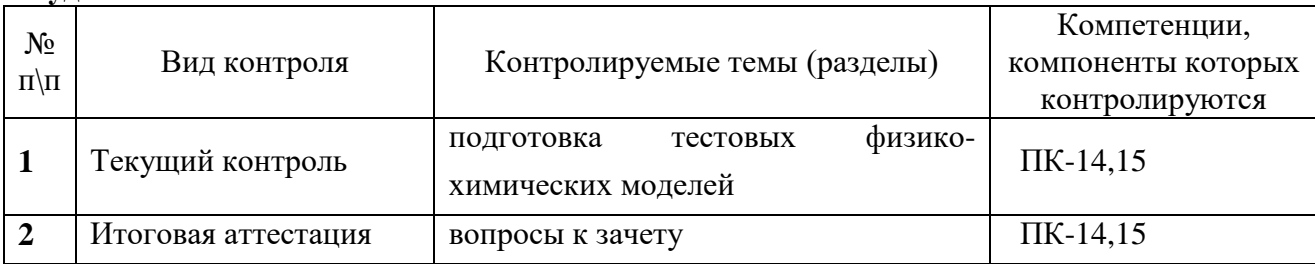

#### Демонстрационный вариант физико-химической модели

- 1. модель дождевой воды.
- 2. модель восходящего углеводородного флюида.
- 3. модель автоклавного роста кварца.
- 4. модель растворения органического вещества.
- 5. модель формирования латеритной коры выветривания.

#### ВОПРОСЫ К ЗАЧЕТУ

- 1. Понятие о моделировании и моделях в геохимии.
- 2. Методические и теоретические вопросы, связанные с использованием ЭВМ в физикохимическом моделировании в геохимии.
- $\overline{3}$ . Основные положения химической термодинамики.
- $\overline{4}$ Предмет термодинамики. О некоторых термодинамических понятиях и терминах. Полезные формальные соотношения.
- $5<sub>1</sub>$ Термодинамические потенциалы, физические константы, единицы измерения, обозначения, стандартные состояния. Источники, погрешность и согласованность термодинамической информации.
- 6. Теоретические основы расчета физико-химических равновесий в сложных многофазных гетерогенных системах.
- $7.$ Основные этапы развития методов физико-химического моделирования (историческая справка).
- 8. Методические и теоретические вопросы, связанные с использованием ЭВМ в физикохимическом моделировании в нефтегазовой геохимии.
- $9<sub>1</sub>$ Минимизация энергии Гиббса (сравнительное описание существующих программ).
- 10. Понятие открытых и закрытых систем по Д.С. Коржинскому
- Принцип стабильного, метастабильного, частичного равновесия, расчет необратимой 11. эволюции геохимических систем.
- $12.$ Обратные физико-химические задачи. (Выделение четырех классов обратных физикохимических задач.).
- $13<sub>1</sub>$ Исхолные термодинамические Метолы ланные. термодинамической обработки экспериментальной данных в геохимии и петрологии. (Расчет по методу второго закона термодинамики, расчет по методу третьего закона термодинамики.)
- 14. Согласование, расчет, корректировка термодинамических свойств индивидуальных веществ. (Согласование последовательным или цепочечным методом, метод Гордона.) Выбор

критерия согласования. Критический анализ и оптимальное согласование термодинамических свойств индивидуальных веществ.

- 15. Свободная энергия по Гиббсу, методы расчета значений термодинамических потенциалов в условиях высоких температур, формы представления зависимости теплоемкости от температуры.
- 16 Источники и базы термодинамических данных (основные требования базам тд.) ключевые и базисные термодинамические величины (простые вещества, элементы, окислы.)
- 17. Методология построения модели и определение задач моделирования.постановка задачи: выбор зависимых и независимых параметров состояния системы, тип модели: система, мегасистема, реактор.
- 18. Метастабильное равновесие. Выбор минимизируемого термодинамического потенциала. Исходные данные: выбор независимых компонентов и химический состав системы, выбор фаз и зависимых компонентов. Дополнительные ограничения.
- 19. Геохимические приложения: физико-химические модели природных процессов.
- 20. Исследование термодинамической модели устойчивости системы *С-Н* в *Р,Т -* условиях земной коры.
- 21. Исследование термодинамической модели преобразования органического вещества в системе "Водный Раствор - Породы - Нефть - Кероген".
- 22. Исследование влияния парциального давления СО<sub>2</sub> и окислительно-восстановительного потенциала на преобразование органического вещества.
- 22. Расчет состава гидротермальных растворов и растворенных в них газов в зависимости от *Р,Т* - условий земной коры и состава вмещающих пород.
- 23. Обработка и интерпретация результатов физико-химического моделирования.
- 23. Химические потенциалы независимых компонентов как инструмент корректировки и расчета неизвестных термодинамических потенциалов зависимых компонентов.
- 24. Степень протекания процесса как характеристика относительного времени взаимодействия подсистем.
- 25. Термодинамическое моделирование в условиях неопределенности введение в проблему. Погрешности исходной термодинамической информации. Предшествующие работы.предлагаемый подход. формулировка и задание интервалов неопределенности, критерии выбора оптимальных решений.

26. Работа с базами данных ПК "*Селектор-С"* расчет термодинамических свойств. Переаппроксимация уравнений теплоемкости особенности.

Разработчики: доцент В.А. Бычинский

Программа рассмотрена на заседании кафедры геохимии  $423003201$ 

Протокол № 7 Зав. кафедрой Серисену проф. С.П. Примина

Настоящая программа, не может быть воспроизведена ни в какой форме без предварительного письменного разрешения кафедры-разработчика программы.